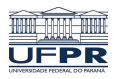

Universidade Federal do Paraná

Laboratório de Estatística e Geoinformação - LEG

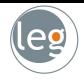

# Gradiente descendente (batch, stochastic e boosting)

Prof.: Eduardo Vargas Ferreira

# Solução de quadrados mínimos

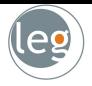

• Vamos lembrar do problema:

$$
y_i = \beta^t \mathbf{x_i} + \varepsilon_i, \text{ com } \varepsilon \sim N(0, \sigma^2).
$$

• Isso implica em

$$
P(y_i|x_i;\beta) = \frac{1}{\sqrt{2\pi}\sigma} exp\left(-\frac{(y_i - \beta^t \mathbf{x}_i)^2}{2\sigma^2}\right).
$$

- A notação  $P(y_i|x_i;\beta)$  indica que essa é a distribuição de  $y_i$  dado  $x_i$  e parametrizado por  $\beta$  (não é condicionado em  $\beta$ , pois ele não é v.a.);
- Calculando a log-verossimilhança temos

$$
\ell(\beta) = \log \prod_{i=1}^{n} \frac{1}{\sqrt{2\pi}\sigma} \exp \left(-\frac{(y_i - \beta^{\dagger} \mathbf{x}_i)^2}{2\sigma^2}\right)
$$

$$
= n \log \frac{1}{\sqrt{2\pi}\sigma} - \frac{1}{2\sigma^2} \sum_{i=1}^{n} (y_i - \beta^{\dagger} \mathbf{x}_i)^2.
$$

• Assim, maximizar a log-verossimilhança é equivalente a minimizar  $J(\beta)$ .

## Solução de quadrados mínimos

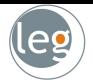

• Seja  $\mathbf{X} \in M_{n \times p}(\mathbf{R})$ , com  $n > p$  e  $posto(\mathbf{X}) = p$ . Dado  $\mathbf{y} \in \mathbf{R}^n$ , definimos o seguinte problema de minimização:

$$
\left\| \mathbf{X}\hat{\boldsymbol{\beta}} - \mathbf{y} \right\|_2^2 = \min \left\{ \left\| \mathbf{X}\boldsymbol{\beta} - \mathbf{y} \right\|_2 \, : \, \boldsymbol{\beta} \in \mathrm{R}^{p+1} \right\}
$$

• Dizemos que o elemento  $\hat{\beta}$  é uma solução de quadrados mínimos;

**Teorema:** Seja  $X \in M_{n \times p}(R)$ , com  $n > p$  e posto $(X) = p$ . Definimos o funcional  $J: \mathbb{R}^{p+1} \to \mathbb{R}$  da seguinte forma:

$$
J(\boldsymbol{\beta}) = \langle \mathbf{X}\boldsymbol{\beta} - \mathbf{y}, \mathbf{X}\boldsymbol{\beta} - \mathbf{y} \rangle \, ; \, \boldsymbol{\beta} \in \mathrm{R}^{p+1}.
$$

Então, o Problema de Minimização: encontrar  $\hat{\beta} \in \mathbb{R}^{p+1}$  tal que

$$
J(\hat{\beta}) = min \big\{ J(\beta) ; \ \beta \in \mathbb{R}^{p+1} \big\}
$$

é equivalente ao Sistema Normal

$$
\mathbf{X}^t \mathbf{X} \boldsymbol{\beta} = \mathbf{X}^t \mathbf{y}.
$$

#### Demonstração

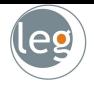

• O Gradiente do funcional J no ponto  $\boldsymbol{\beta} \in \mathrm{R}^{p+1}$  é definido por:

$$
\nabla J(\beta) = \nabla (\mathbf{X}\beta - \mathbf{y})^{\dagger} (\mathbf{X}\beta - \mathbf{y})
$$
\n
$$
= \nabla (\beta^{\dagger} \mathbf{X}^{\dagger} \mathbf{X}\beta - \beta^{\dagger} \mathbf{X}^{\dagger} \mathbf{X}\mathbf{y} - \mathbf{y}^{\dagger} \mathbf{X}\beta + \mathbf{y}^{\dagger} \mathbf{y})
$$
\n
$$
= \nabla \text{tr} (\beta^{\dagger} \mathbf{X}^{\dagger} \mathbf{X}\beta - \beta^{\dagger} \mathbf{X}^{\dagger} \mathbf{y} - \mathbf{y}^{\dagger} \mathbf{X}\beta + \mathbf{y}^{\dagger} \mathbf{y})
$$
\n
$$
= \nabla (\text{tr}\beta^{\dagger} \mathbf{X}^{\dagger} \mathbf{X}\beta - 2\text{tr}\mathbf{y}^{\dagger} \mathbf{X}\beta)
$$
\n
$$
= \nabla (\mathbf{X}^{\dagger} \mathbf{X}\beta + \mathbf{X}^{\dagger} \mathbf{X}\beta - 2\mathbf{X}^{\dagger} \mathbf{y})
$$
\n
$$
= 2\mathbf{X}^{\dagger} \mathbf{X}\beta - 2\mathbf{X}^{\dagger} \mathbf{y}
$$

• Dizemos que  $\hat{\beta}$  é um ponto crítico do funcional J se, e somente se,

$$
\nabla J(\boldsymbol{\beta})(v) = 2 \langle \mathbf{X}^t \mathbf{X} \hat{\boldsymbol{\beta}} - \mathbf{X}^t \mathbf{y}, \mathbf{v} \rangle = 0
$$
, para todo  $\mathbf{v} \in \mathrm{R}^{p+1}$ 

- $\bullet \ \nabla J(\boldsymbol{\beta})(v)$  é derivada direcional de  $J$  no ponto  $\boldsymbol{\hat{\beta}}$  na direção de  $\mathbf{v} \in \mathrm{R}^{p+1};$
- $\bullet$  Portanto, o único ponto crítico do funcional  $J$  é caracterizado como:

$$
\hat{\boldsymbol{\beta}} = \left(\mathbf{X}^t \mathbf{X}\right)^{-1} \mathbf{X}^t \mathbf{y}.
$$

# Método do gradiente descendente (GD)

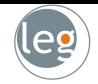

- O Gradiente descendente (GD) é um método para encontrar o mínimo de uma função de forma iterativa;
- Cada passo pode ser visto como o problema de minimização

$$
\boldsymbol{\beta^{(k+1)}} = \underset{\boldsymbol{\beta}}{\text{argmin}}\; J(\boldsymbol{\beta^{(k)}}) + \nabla J(\boldsymbol{\beta^{(k)}})^t \left(\boldsymbol{\beta} - \boldsymbol{\beta^{(k)}}\right) + \frac{1}{2\alpha}\left\|\boldsymbol{\beta} - \boldsymbol{\beta^{(k)}}\right\|^2
$$

- Note que é uma aproximação quadrática trocando  $\nabla^2 J(\boldsymbol{\beta}^{(k)})$  por  $\frac{1}{2\alpha}I$ .
- Derivando com relação a  $\beta$  temos

$$
0 = \nabla J(\boldsymbol{\beta}^{(k)}) + \frac{1}{\alpha}(\boldsymbol{\beta} - \boldsymbol{\beta}^{(k)}) \Rightarrow \boldsymbol{\beta}^{(k+1)} = \boldsymbol{\beta}^{(k)} - \alpha \nabla J(\boldsymbol{\beta}^{(k)})
$$

**Algoritmo:** Escolha um chute inicial,  $\boldsymbol{\beta}^{(0)} \in \mathrm{R}^{p+1}$ , repita:

$$
\boldsymbol{\beta}^{(k+1)} = \boldsymbol{\beta}^{(k)} - \alpha_k \nabla J(\boldsymbol{\beta}^{(k)}), \, k = 0, 1, \ldots
$$

pare quando atingir convergência.

## Taxa de aprendizagem  $\alpha$

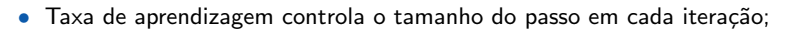

- Selecionar o valor correto é crítico
	- $\star$  Se tomarmos  $\alpha$  pequeno, o método fica lento;
	- $\star$  Se  $\alpha$  muito grande, o método diverge.

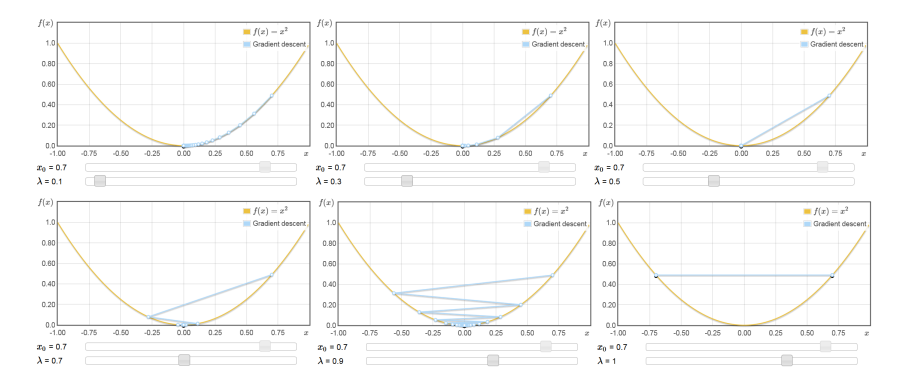

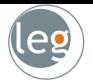

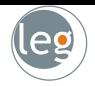

- Vamos começar com um exemplo simulado de regressão linear simples
- O algoritmo não será apresentado por completo, sua implementação ficará como exercício (depois compare os resultados).

```
set.seed(12345)
x \le - sample(seq(from = -1, to = 1, by = 0.1), size = 50, replace = TRUE)
y \le -2 * x + \text{norm}(50)
```
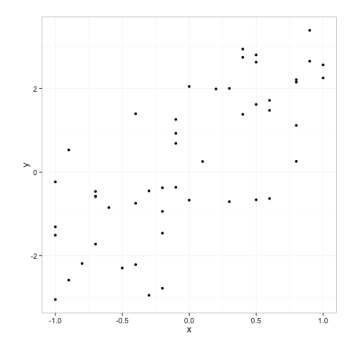

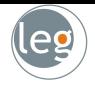

```
X \leftarrow as. matrix(x)y \leftarrow as.vector(y)f \leftarrow function(X, y, b) {
      (1/2) * norm(y - X \frac{1}{8} * 6, "F")<sup>-2</sup>
      }
 grad_f \leftarrow function(X, y, b) {
      t(X) %*% (X %*% b - y)
      }
 simple_ex \leq graddesc(f, grad_f, X, y, 0.01)
```

```
plot_loss(simple_ex)
```

```
## Minimum function value:
## 36.85
##
## Intercept:
## 0.28
##
## Coefficient(s):
## 2.123
```
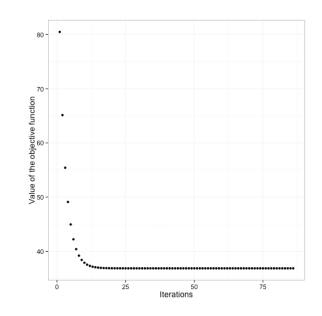

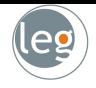

• O segundo exemplo vamos utilizar o moviebudgets dataset. O banco contém as notas de 5183 filmes, orçamento aproximado, ano etc.;

data(moviebudgets) head(moviebudgets)

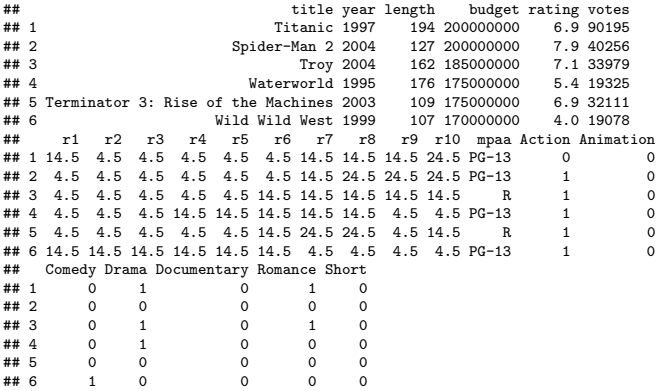

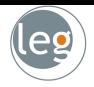

```
f \leftarrow function(X, y, b) {
       (1/2) * norm(y - X \frac{9}{8}* b, "F")<sup>^2</sup>
       }
 grad_f \leftarrow function(X, y, b) {
       t(X) %*% (X %*% b - y)
       }
 X <- as.matrix(moviebudgets$budget)
 y <- as.vector(moviebudgets$rating)
 movies1 \leftarrow graddesc(f, grad_f, X, y, 1e-04, 5000)
```
• Função graddesc

• Função 1m

```
## Minimum function value:
## 6174
##
## Intercept:
## 6.149
##
## Coefficient(s):
## -8.533e-10
                                       ##
                                       ## Call:
                                       ## lm(formula = y \sim X)##
                                       ## Coefficients:
                                       ## (Intercept) X
                                       \# 6.15e+00 -8.53e-10
```
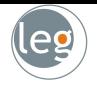

 $\checkmark$  Ideia simples e cada iteração é barata;

 $\sqrt{\frac{1}{2}}$  Garantia de convergência para o mínimo local;

 $\sqrt{\ }$  Com vários algoritmos de segunda ordem para acelerar sua convergência;

 $\sqrt{\phantom{a}}$  Muito rápido para matrizes bem condicionadas e problemas fortemente convexos;

 $\chi$  Frequentemente é lento, pois problemas interessantes não são fortemente convexos ou bem condicionados;

 $\chi$  Não lida com funções não diferenciáveis (dica: use o método Subgradiente).

 $\chi$  Utiliza todos os dados de treinamento para estimar os parâmetros. Assim, para grandes bancos de dados torna-se lento;

· Diante deste último aspecto, por que não em cada iteração selecionar um valor na amostra e com sua informação executar um passo?

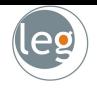

# Gradiente descendente estocástico (GDE)

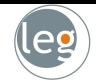

- Como vimos, no gradiente descendente utilizamos a amostra completa para atualizar os parâmetros (é um processo determinístico);
- Assim, se o tamanho da amostra de treino for grande (na verdade MUITO grande!) o gradiente descendente levará muito tempo em cada passo;
- · A diferença no Gradiente descendente estocástico (GDE) está na utilização de somente uma observação em cada iteração.
- Então, cada passo é realizado com uma v.a. de um processo estocástico;
- Em redes neurais, por exemplo, o custo para se fazer **backpropagation** com os dados completos é muito alto. Portanto, abordagens estocásticas como esta torna o método mais atrativo.

# Gradiente descendente estocástico (GDE)

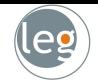

• Considere o par  $(x_i, y_i)$  amostrado do treinamento. A atualização dos parâmetros é dada por

**Algoritmo:** Escolha um chute inicial,  $\boldsymbol{\beta}^{(0)} \in \mathrm{R}^{p+1}$ , repita:

$$
\boldsymbol{\beta}^{(k+1)} = \boldsymbol{\beta}^{(k)} - \alpha_k \nabla J(\boldsymbol{\beta}^{(k)}; \mathbf{x}_i, y_i), \ k = 0, 1, \ldots
$$

pare quando atingir convergência.

- No GDE a taxa de aprendizagem,  $\alpha$ , é, tipicamente, menor do que o GD (batch). Isso ocorre, pois temos uma maior variância nas atualizações;
- Uma escolha de  $\alpha$  que funciona bem na prática é uma taxa pequena o suficiente que dê uma convergência estável nas iterações iniciais;
- Métodos mais sofisticados incluem o uso de *Backtracking line search* ou Exact line search.

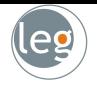

√ Convergência mais rápida, especialmente com grandes bancos de dados ou dados redundantes, p. ex.:

- Imagine que temos dados de treino de tamanho 100.000;
- Mas na verdade são 100 cópias de 1000;
- Ou seja, padrões parecidos, com mesmo efeito;
- Batch será, pelo menos, 100 vezes mais devagar.

 $\sqrt{ }$  A trajetória estocástica permite escapar de um mínimo local;

 $\chi$  Prova da convergência é probabilística;

 $\chi$  Muitos métodos de segunda ordem não funcionam;

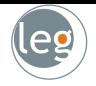

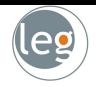

• Lembrando de regress˜ao

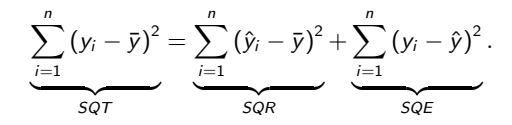

• E, geometricamente, temos

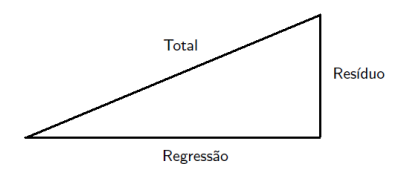

- · Isso quer dizer que toda variabilidade não explicada pela regressão ficará no resíduo (variáveis e funções delas!);
- Vejamos um exemplo.

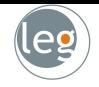

• Simular uma situação na qual a verdadeira relação entre  $X$  e  $Y$  é

$$
y = 3, 5x^2 + 6x + 5
$$

 $x \leftarrow$  sample(seq(from = -5, to = 5, by = 0.1), size = 500, replace = TRUE)  $y \leftarrow 3.5 \cdot x \cdot x + 6 \cdot x + 5 + \text{norm}(500, 0, 10)$ 

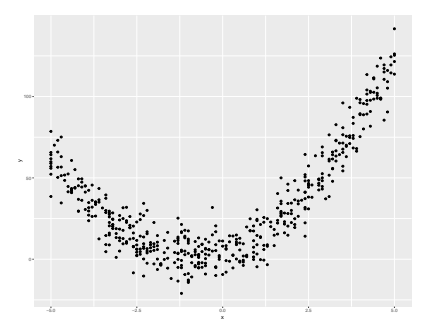

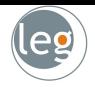

• Agora, vamos ajustar um modelo de regressão linear simples

```
ajuste = lm(y \sim x)ajuste$coef
        ## Coefficients:
        ## Estimate Std. Error t value Pr(>|t|)
        ## (Intercept) 33.3499 1.2533 26.61 <2e-16 ***
        \## x 6.2182 0.4409 14.11 <2e-16 ***
```
- · Pergunta: Se o termo quadrático não está no modelo, onde ele estará?
- Resposta: Nos resíduos.

```
e = ajuste$residuals
qplot(x,e,
      xlab="x".
      ylab="Valores ajustados")
```
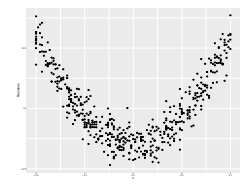

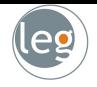

• Então, considere o seguinte procedimento

<span id="page-19-0"></span>
$$
Y = h(x) + \text{residuo} \tag{1}
$$

• Se o residuo não for um ruído branco (mas algo correlacionado com  $Y$ )

<span id="page-19-1"></span>
$$
residuo = g(x) + residuo2
$$
 (2)

• Combinando [\(1\)](#page-19-0) e [\(2\)](#page-19-1)

$$
Y = h(x) + g(x) + \text{residuo2}
$$

• Pode-se dizer que  $h(x)$  foi atualizada com uma parte do residuo, ou seja

$$
h(x)^{(2)} = h(x)^{(1)} + g(x)
$$

· Mas, como isto está relacionado com Gradiente boosting?

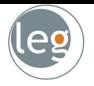

• Queremos minimizar

$$
J(y_i, h(\mathbf{x})) = \frac{1}{2n} \sum_{i=1}^n [y_i - h(\mathbf{x}_i)]^2
$$

• Derivando com relação a  $h(\mathbf{x}_i)$  temos

$$
\frac{\partial J(y_i, h(\mathbf{x}))}{\partial h(\mathbf{x}_i)} = h(\mathbf{x}_i) - y_i.
$$

• Podemos interpretar os resíduos como o negativo do gradiente

residuos = 
$$
y_i - h(\mathbf{x}_i) = -\frac{\partial J(y_i, h(\mathbf{x}))}{\partial h(\mathbf{x}_i)}
$$

• Então, considerando perda quadrática, concluímos que

resíduo  $\Leftrightarrow$  negativo do gradiente Atualizar  $h(x_i)$  com o resíduo  $\Leftrightarrow$  Atualizar  $h(x_i)$  com o negativo do gradiente

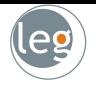

**Algoritmo:** Escolha um chute inicial,  $h(\mathbf{x}_i)^{(0)}$ , faça:

\* Calculate 
$$
-\frac{\partial J(y_i, h(\mathbf{x})^{(k)})}{\partial h(\mathbf{x}_i)^{(k)}};
$$

 $^*$  Ajuste um modelo de regressão  $g(\mathbf{x}_i)^{(k)}$  baseado no negativo do gradiente;

$$
h(\mathbf{x}_i)^{(k+1)} = h(\mathbf{x}_i)^{(k)} + \rho g(\mathbf{x}_i)^{(k)}, \ k = 0, 1, \ldots
$$

pare quando atingir convergência.

#### Exemplo:

Começando com um simples preditor <br>Aprimorando com os resíduos

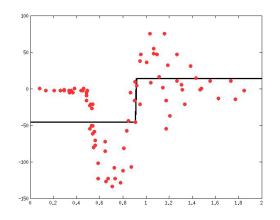

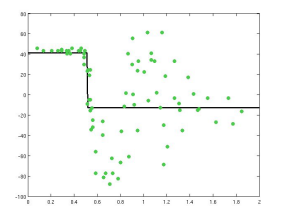

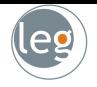

**Algoritmo:** Escolha um chute inicial,  $h(\mathbf{x}_i)^{(0)}$ , faça:

\* Calculate 
$$
-\frac{\partial J(y_i, h(\mathbf{x})^{(k)})}{\partial h(\mathbf{x}_i)^{(k)}};
$$

 $^*$  Ajuste um modelo de regressão  $g(\mathbf{x}_i)^{(k)}$  baseado no negativo do gradiente;

$$
h(\mathbf{x}_i)^{(k+1)} = h(\mathbf{x}_i)^{(k)} + \rho g(\mathbf{x}_i)^{(k)}, \ k = 0, 1, \ldots
$$

pare quando atingir convergência.

#### Exemplo:

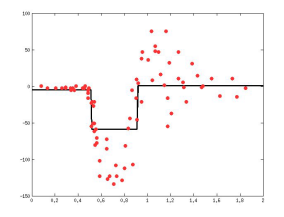

Combinando, temos um melhor preditor Novamente, aprimorando com os resíduos

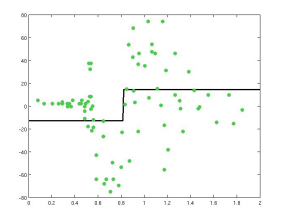

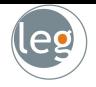

· O princípio básico é esse; propor um modelo e aprimorá-lo (ou "ensiná-lo") através da análise dos resíduos;

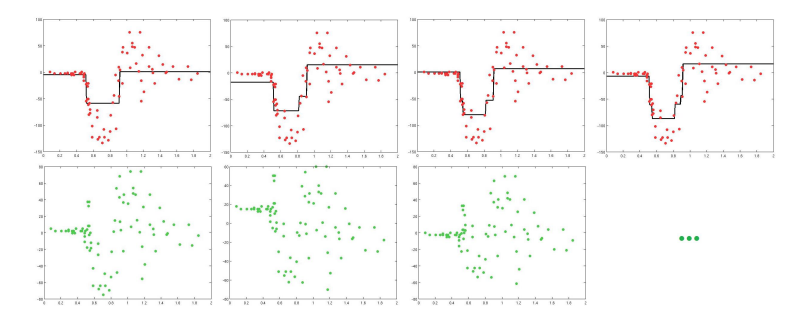

• Note que podemos considerar outras funções perda e derivar o algoritmo da mesma maneira.

Outras funções perda

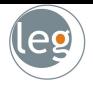

• Soma dos desvios absolutos (SDA)

$$
J(y_i, h(\mathbf{x})) = \frac{1}{n} \sum_{i=1}^n |y_i - h(\mathbf{x}_i)|
$$

 $\star$  O negativo do gradiente fica

$$
-\frac{\partial J(y_i, h(\mathbf{x}))}{\partial h(\mathbf{x}_i)} = sign(y_i - h(\mathbf{x}_i)) = \begin{cases} 1, & \text{se } |y_i - h(\mathbf{x}_i)| < 0, \\ -1, & \text{se } |y_i - h(\mathbf{x}_i)| > 0 \end{cases}
$$

• Huber-M cost

$$
J(y_i, h(\mathbf{x})) = \frac{1}{n} \sum_{i=1}^n \begin{cases} \frac{1}{2} [y_i - h(\mathbf{x}_i)]^2, & \text{para } |y - h(\mathbf{x}_i)| \leq \delta, \\ \delta |y_i - h(\mathbf{x}_i)| - \frac{1}{2} \delta^2, & \text{caso contrário.} \end{cases}
$$

 $\star$  O negativo do gradiente fica

$$
-\frac{\partial J(y_i, h(\mathbf{x}))}{\partial h(\mathbf{x}_i)} = \begin{cases} y_i - h(\mathbf{x}_i), & \text{se } |y_i - h(\mathbf{x}_i)| \le \delta, \\ \delta sign(y_i - h(\mathbf{x}_i)), & \text{caso contrário.} \end{cases}
$$

#### Outras funções perda

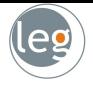

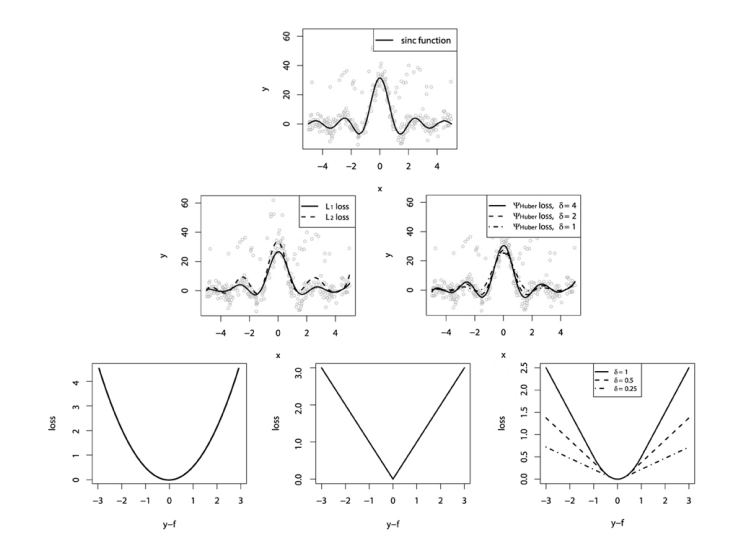

## **Conclusão**

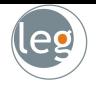

- O método introduz um novo modelo de regressão em cada iteração, a fim de compensar as deficiências do modelo existente;
- As deficiências são identificadas pelo negativo do gradiente;
- · Para qualquer função perda podemos derivar o Gradiente boosting;
- Perda absoluta e Huber s˜ao mais robustos a outliers;
- Para detalhes de como escolher o valor de  $\delta$ , veja [Greedy Function Approximation: A Gradient Boosting Machine](https://statweb.stanford.edu/~jhf/ftp/trebst.pdf)